# **Vídeo-Ejercicios para el Auto-Aprendizaje en Asignaturas de Programación**

### Grupo EICE: Metodologías Activas y Tecnologías de la Información (MATI)

Vídeo-Ejercicio Didáctico: Grabación multimedia que recoge el proceso de planteamiento y resolución de un ejercicio por parte del profesor. Combina el uso de lienzo digital, herramientas de captura de pantalla y plataformas de difusión de vídeo a través de Internet para crear objetos de aprendizaje del orden de 10 minutos, disponibles 24x7 para los alumnos como material complementario en el contexto de una asignatura. **Asignaturas involucradas:**

- Introducción a la Informática y a la Programación (IIP), Programación (PRG), Estructuras de Datos y Algoritmos (EDA), en el Grado en Informática.

### **Introducción**

**Germán Moltó** 

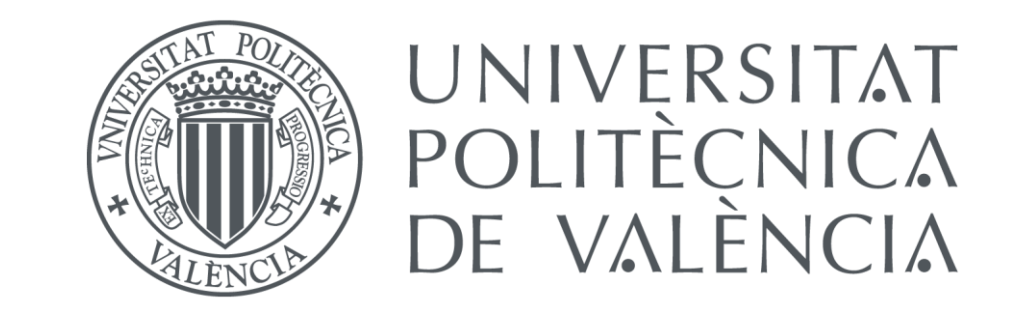

**gmolto@dsic.upv.es** Departamento de Sistemas Informáticos y Computación Escola Tècnica Superior d'Enginyeria Informàtica Universitat Politècnica de València

**Ventajas**

**Aprendizaje Autónomo**

> **Acceso Ubicuo y 24x7**

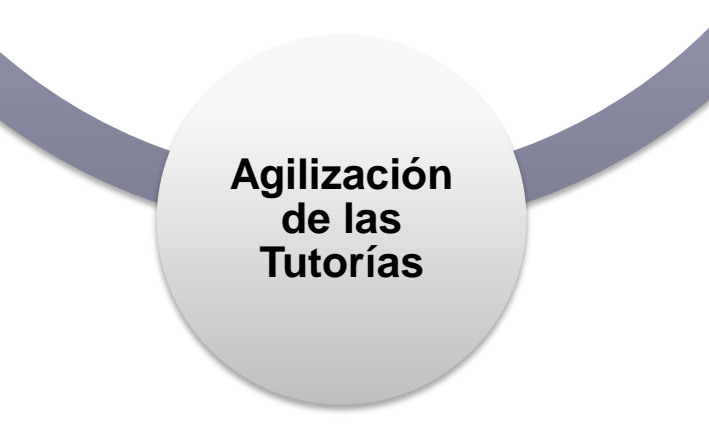

**Material Reutilizable**

Traza de recorrido en post-orden de un Árbol Binario de Búsqueda. Disponible en: <http://politube.upv.es/play.php?vid=47794>

Vídeo-ejercicios desarrollados con un MacBook Pro (late 2011) sobre OS X 10.7, usando como tableta digitalizadora una Wacom Bamboo Pen con Adobe SketchBook Pro como lienzo digital, grabados con ScreenFlow 3, difundidos mediante **poli[Tube]** y analizados mediante encuestas online anónimas creadas con Google Apps.

## **Materiales y Métodos**

- 24 vídeo-ejercicios en 3 asignaturas diferentes (IIP, PRG y EDA) con acceso público, reutilizables por otros docentes.

BlueJ: proyArr

Persona

 $int[]$  v;

New Class.

 $\rightarrow$ 

 $\rightarrow$ 

Compile

**100000** 

Compiling... Done

- Más de 3000 visitas (a fecha Noviembre de 2012).
- Más del 97% de los alumnos que rellenaron las encuestas (del orden de 130 envíos) consideran que los vídeoejercicios son útiles para su aprendizaje y que su duración es apropiada.
- Las sugerencias ayudan a mejorar los vídeo-ejercicios para posteriores ediciones.

**Resultados**

Show static fields Close null  $v = new int[5]$ ; s <object reference> (int[]) v.length Inspect t length 6  $5$  (int) Get null  $v[0] = 68;$ null  $v[4] = 76;$  $null$ String[]  $a2 = new String[6]$ ; null s <object reference> (String[])  $null$  $a2[7]$ null Error: 7 a[0].toString() Close Show static fields Error: cannot find symbol - variable a  $a2[0].toString()$ Error: null  $a2[3] = "Hola"$ 

nt length

68

 $\overline{\phantom{0}}$ 

 $\overline{\mathbf{0}}$ 

 $\overline{\phantom{0}}$ 

 $76$ 

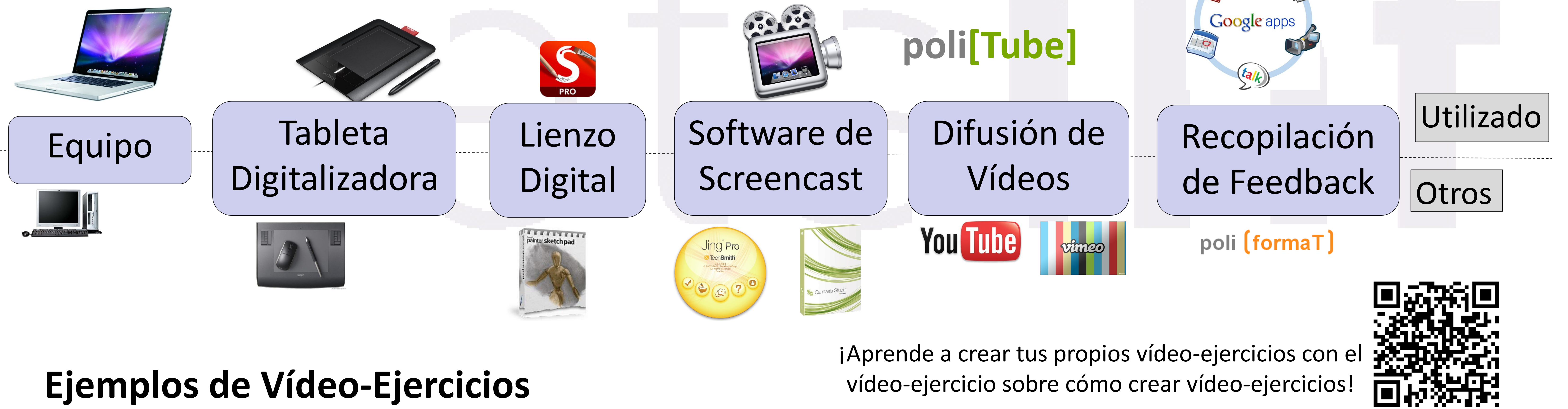

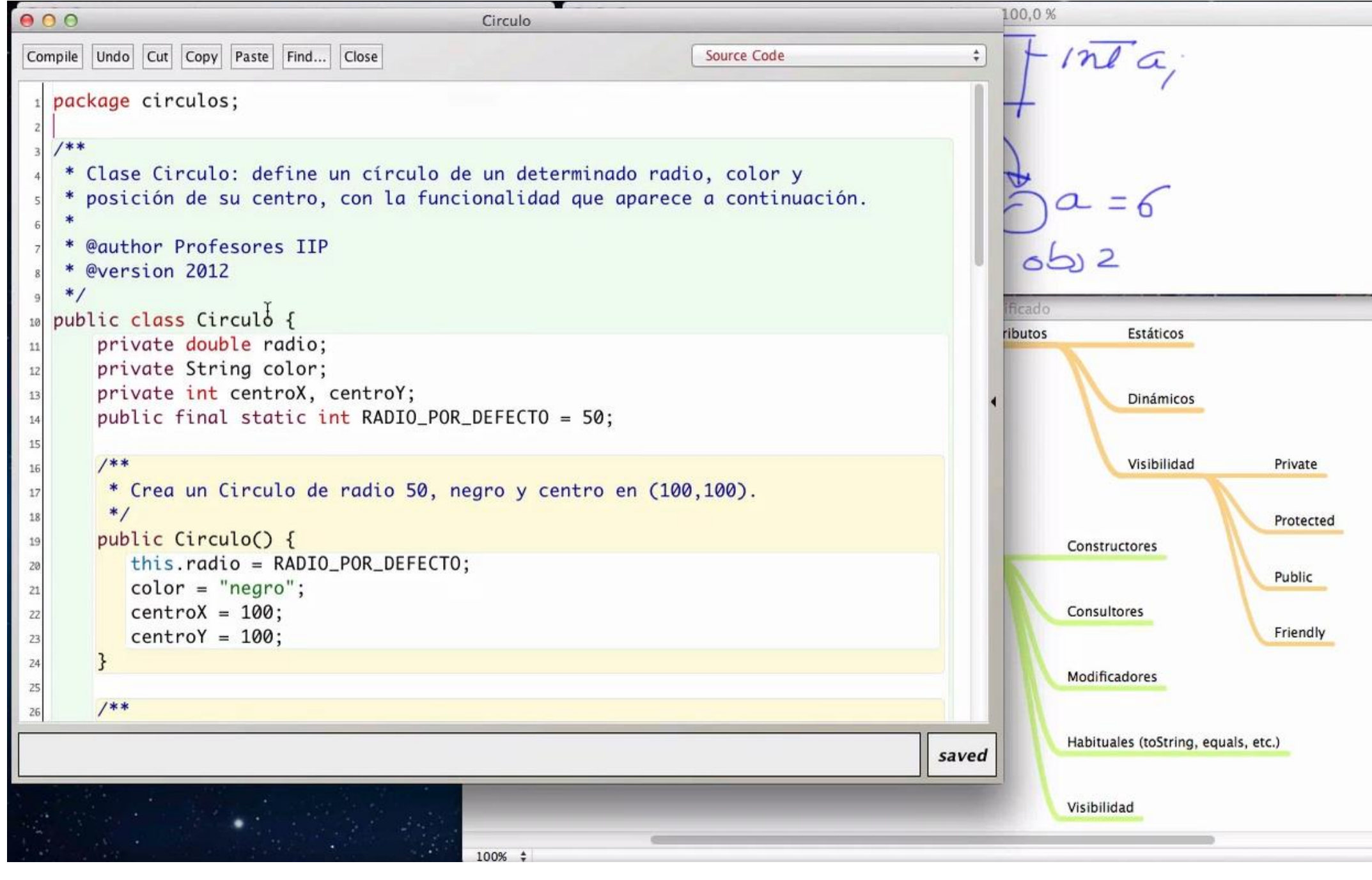

Uso de BlueJ para ejemplificar la creación y acceso de arrays en Java.

Disponible en: <http://politube.upv.es/play.php?vid=50892>

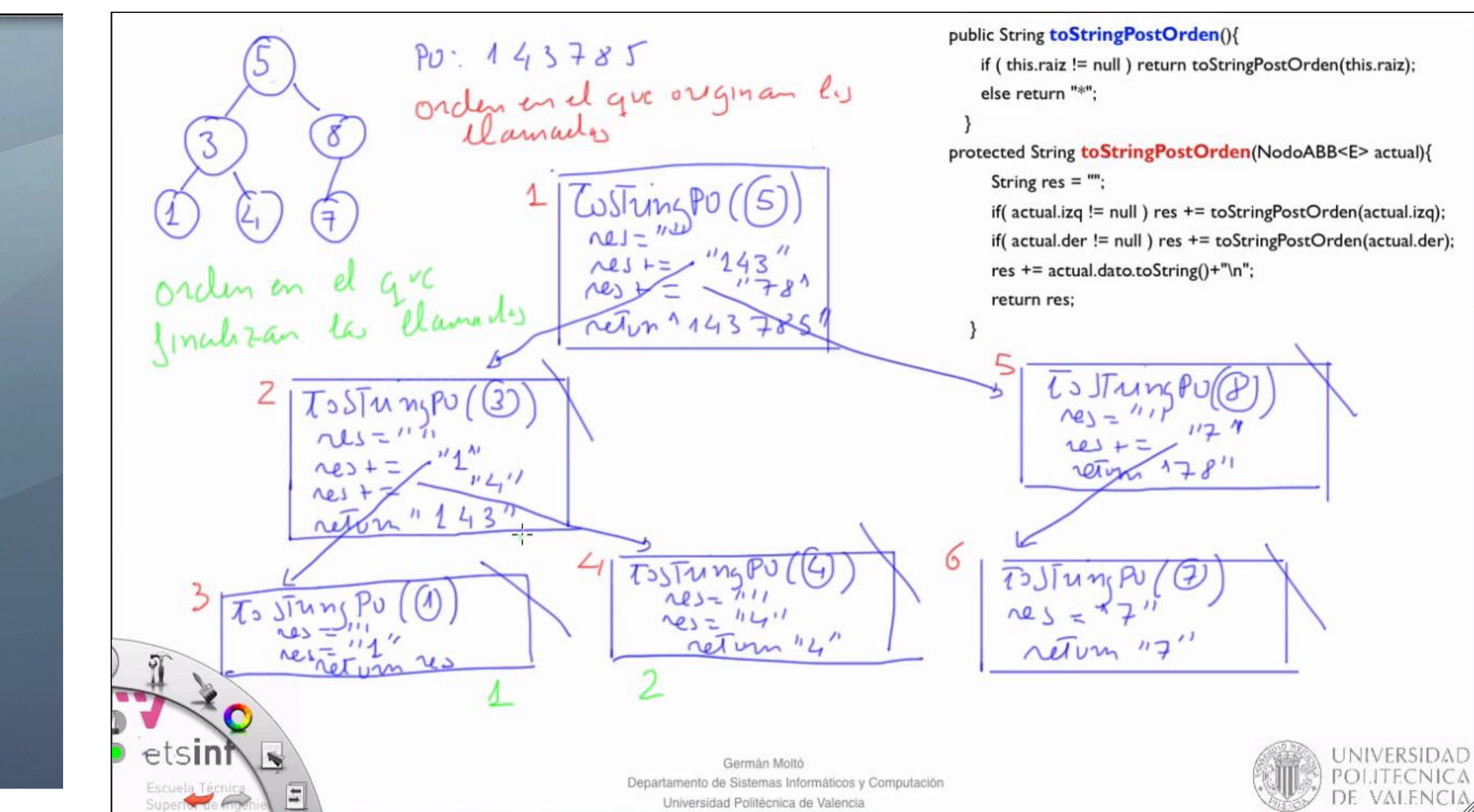

Uso de BlueJ (IDE), Adobe SketchBook (lienzo digital) y MindNode (diagrama conceptual) para enseñar el diseño de clases Java.

Disponible en: <http://politube.upv.es/play.php?vid=54533>

Listado de todos los vídeo-ejercicios (en **poli[Tube]**)

### **Agradecimientos**

Este trabajo ha sido financiado en parte por el Vicerrectorado de Estudios y Convergencia Europea de la Universitat Politècnica de València mediante el proyecto PIME A04/11.

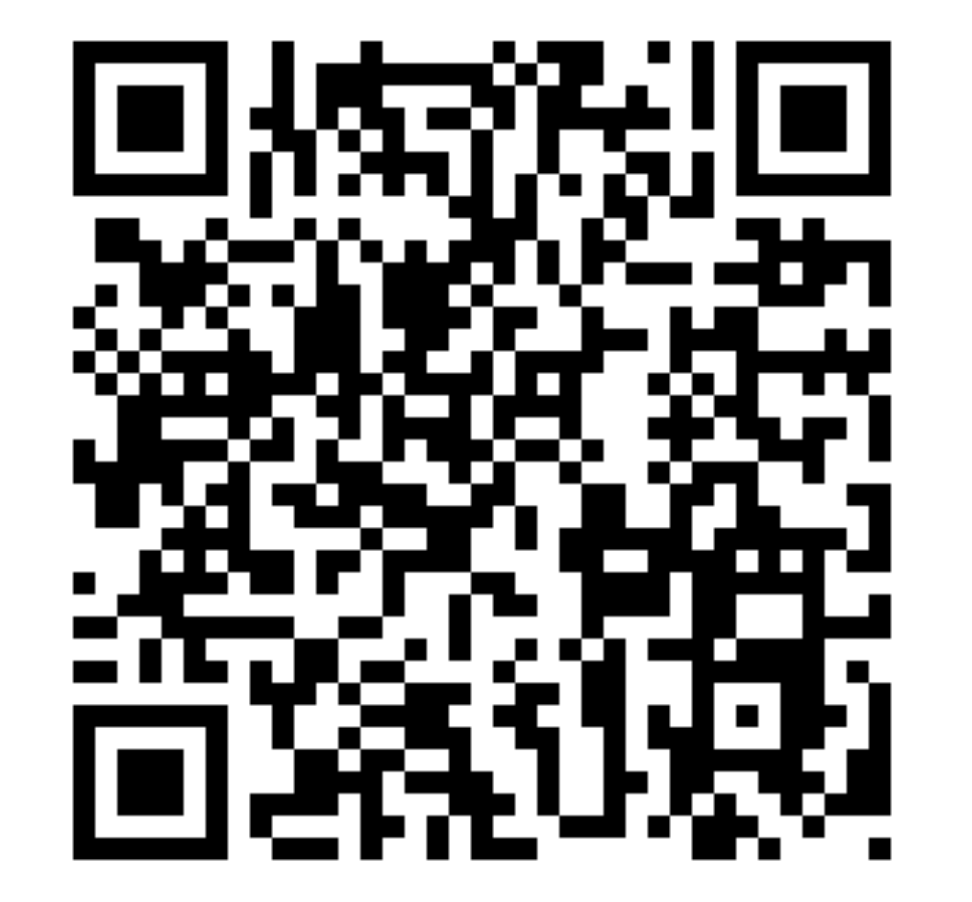